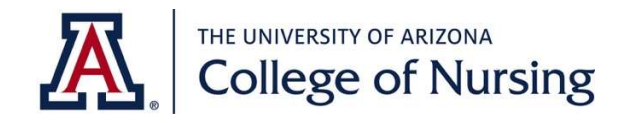

Additional Tips

number.

Use one color ink for lecture notes.

from the textbook. Include page

to your objectives more quickly.

 When a slide addresses an objective, write the number of the objective in the right-hand margin and circle with a red pen. This will help you find the answers

Select a different color ink to add notes

## How to Turn the PPT into Cornell Notes

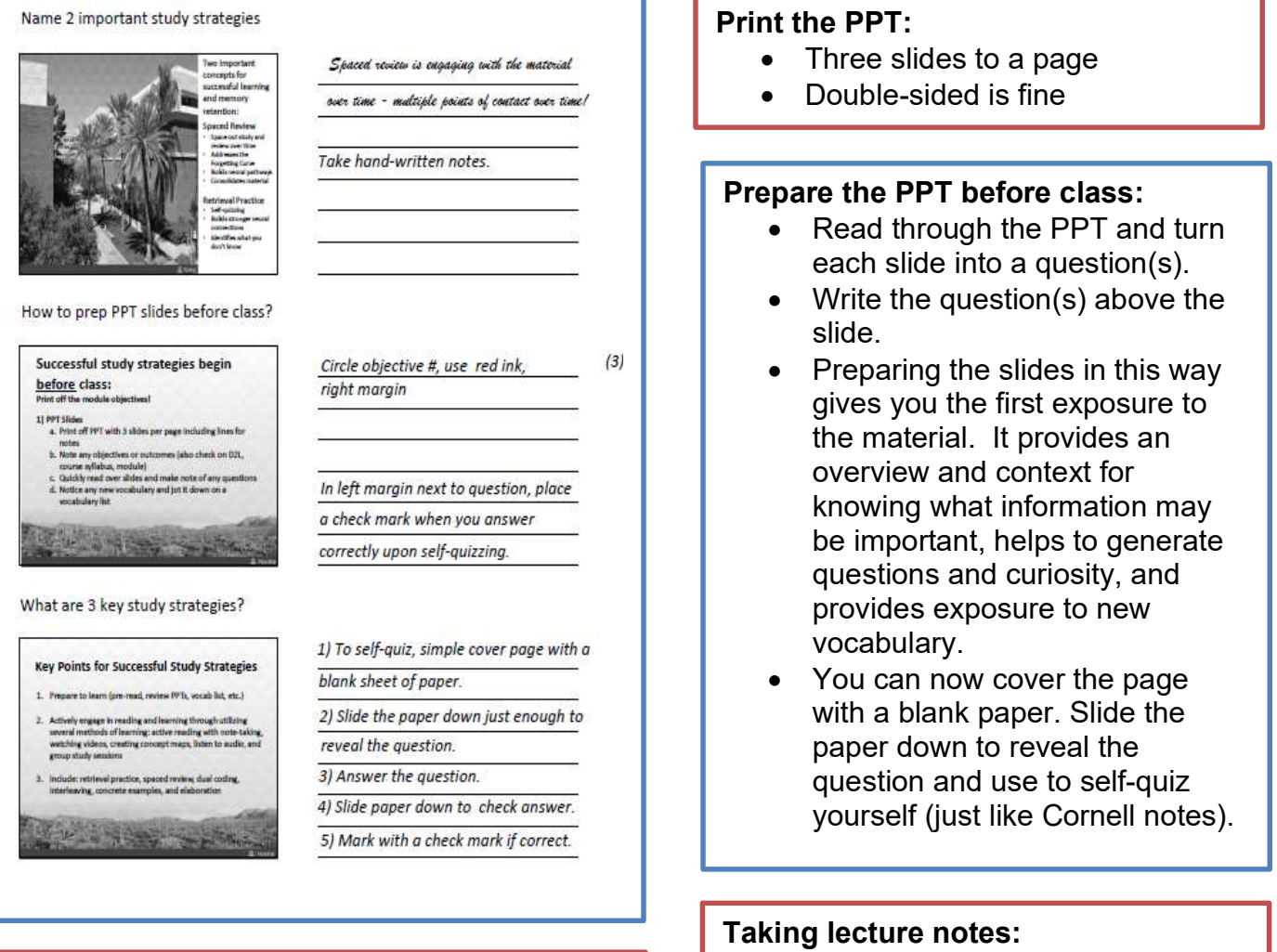

 Use the prepared PPT to take hand-written notes during the lecture.

This publication is supported by the Health Resources and Services Administration (HRSA) of the U.S. Department of Health and Human Services (HHS) as part of an award totaling \$1,982,942 with 0% percentage financed with non-governmental sources. The contents are those of the author(s) and do not necessarily represent the official views of, nor an endorsement, by HRSA, HHS, or the U.S. Government. For more information, please visit HRSA.gov.